# <span id="page-0-0"></span>**A Quick Guide for the** QZ **Package**

# **Wei-Chen Chen**

pbdR Core Team

# **Contents**

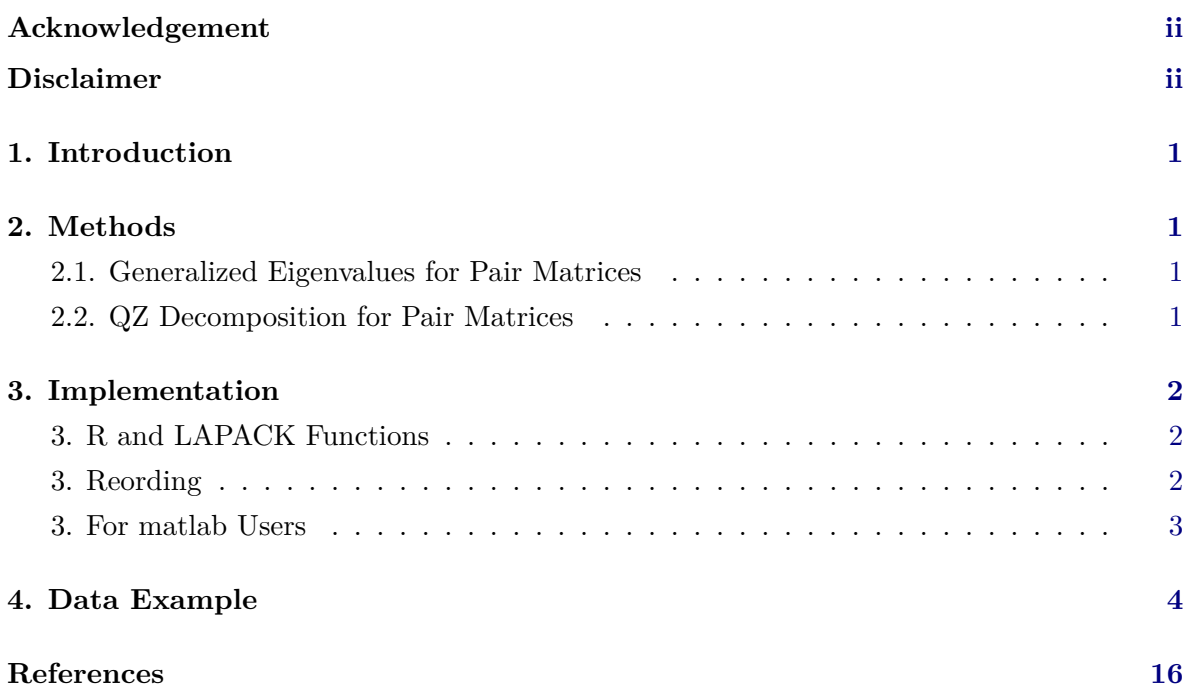

### **Acknowledgement**

Wei-Chen Chen was supported in part by the project "Visual Data Exploration and Analysis of Ultra-large Climate Data" funded by U.S. DOE Office of Science under Contract No. DE-AC05-00OR22725.

Wei-Chen thanks Petteri Juvonen from JYU Finland for discussing and debugging on multiple complex/real QZ functions, so that the results can be consistent with those produced by Matlab.

Wei-Chen also thanks Brian D. Ripley, Kurt Hornik, and other members from R Code Team for helping on multiple package release issues.

### **Disclaimer**

The findings and conclusions in this article have not been formally disseminated by the U.S. Department of Health & Human Services, U.S. Food and Drug Administration, nor Oak Ridge Institute for Science and Education. They should not be construed to represent any determination or policy of University, Agency, Administration and National Laboratory.

Any opinions, findings, and conclusions or recommendations expressed in this material are those of the author(s) and do not necessarily reflect the views of any University, Agency, Administration and National Laboratory.

**Warning:** This document is written to explain the main functions of QZ package [\(Chen](#page-17-1) [2013\)](#page-17-1), version 0.1-3. Every effort will be made to ensure future versions are consistent with these instructions, but features in later versions may not be explained in this document.

### **1. Introduction**

<span id="page-2-0"></span>This article is to explain the QZ package [\(Chen 2013\)](#page-17-1), and is organized as the following. Section [2](#page-2-1) introduces briefly background of generalized eigenvalues problem and QZ decomposition. Section [3](#page-3-0) lists the main functions and detail Fortran functions of LAPACK library [\(An](#page-17-2)[derson](#page-17-2) *et al.* [1999\)](#page-17-2).

### **2. Methods**

<span id="page-2-1"></span>Some details can be found on wikipedia website at

```
http://en.wikipedia.org/wiki/Eigendecomposition_of_a_matrix
```
for generalized eigenvalues, and at

[http://en.wikipedia.org/wiki/Schur\\_decomposition](http://en.wikipedia.org/wiki/Schur_decomposition)

about QZ decomposition or generalized Schur form. The LAPACK [\(Anderson](#page-17-2) *et al.* [1999\)](#page-17-2) also provides functions to solve these problems.

#### <span id="page-2-2"></span>**2.1. Generalized Eigenvalues for Pair Matrices**

Suppose **A** and **B** are two  $N \times N$  non-symmetric matrices which can be both in real or in complex. The goal is to find right generalized eigen vectors **v** such that  $Av = \lambda Bv$ , or left generalized eigen vectors *u* such that  $u^H A = \lambda u^H B$  where  $u^H$  is the conjugate-transpose of *u*. Also,  $\lambda$  is called generalized eigenvalues of *A* and *B* which obeys  $det(A - \lambda B) = 0$ . Note that  $\lambda$ ,  $u$ , and  $v$  may be complex even *A* and *B* are in real.

Suppose  $B$  is an identity matrix  $I$ , then the problem reduces to traditional eigenvalue problem. i.e. This is a special case.

#### <span id="page-2-3"></span>**2.2. QZ Decomposition for Pair Matrices**

Suppose **A** and **B** are two  $N \times N$  non-symmetric matrices which can be both in real or in complex. The QZ decomposition factorizes both matrices as

- $A = QSZ^\top$  and  $B = QTZ^\top$  if *A* and *B* are real, or
- $A = QSZ^H$  and  $B = QTZ^H$  if *A* and *B* are complex

where *Q* and *Z* are unitary and *S* and *T* are upper triangular. The unitary means  $\boldsymbol{X} \boldsymbol{X}^H = \boldsymbol{I}$ if *X* is complex or  $\boldsymbol{X}\boldsymbol{X}^{\top} = \boldsymbol{I}$  if *X* is real where *I* is the identity matrix.

The QZ decomposition is also called generalized Schur decomposition where *S* and *T* are the Schur form of *A* and *B*. The generalized eigenvalues  $\lambda$  that solve the generalized eigenvalue problem  $Ax = \lambda Bx$  where x is an unknown nonzero vector and  $\lambda_i = S_{ii}/T_{ii}$ .

Suppose *B* is an identity matrix *I*, then the problem reduces to fine  $Q$  such that  $A = QSQ^{-1}$ for real *A* or  $A = QSQ^H$  for complex *A*. i.e. This is a special case.

### **3. Implementation**

<span id="page-3-0"></span>Two main functions are geigen() for generalized eigenvalues, and qz() for QZ decomposition with reordering capability. Both functions are able to deal a single matrix *A* or a paired matrices  $(A, B)$  in both complex and real systems. Both functions are wrapper functions for several lower level R functions  $qz.*()$  which are also wrapper functions via .Call() for C and Fortran functions to LAPACK library version 3.4.2.

#### <span id="page-3-1"></span>**3.1. R and LAPACK Functions**

In the QZ package, qz() will based on the data type of the input matrix *A* or the paired matrices  $(A, B)$  to select accordingly the warpper functions  $qz.*($ ) as the feature of S3 method in R.

In R, one may still used the  $qz^*()$  individually if needed, or convert the data type as desired. For example, one may use as.complex() on the input real/double matrix *A* or matrices  $(A, B)$  to call the complex version of  $qz()$  as below

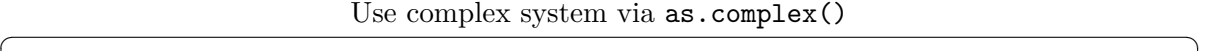

```
set . seed (123)
A <- matrix ( rnorm (9) , nrow = 3)
B <- matrix ( rnorm (9) , nrow = 3)
ret.d <- qz(A, B, only. values = TRUE)
ret .c <- qz ( matrix (as. complex ( A ) , nrow ( A ) ) ,
                     matrix (as. complex ( B ) , nrow ( B ) ) , only . values = TRUE )
str ( ret . d ) # class of "dgges"
str ( ret .c) # class of "zgges"
\sqrt{2\pi} \sqrt{2\pi} \sqrt{2\pi} \sqrt{2\pi} \sqrt{2\pi} \sqrt{2\pi} \sqrt{2\pi} \sqrt{2\pi} \sqrt{2\pi} \sqrt{2\pi} \sqrt{2\pi} \sqrt{2\pi} \sqrt{2\pi} \sqrt{2\pi} \sqrt{2\pi} \sqrt{2\pi} \sqrt{2\pi} \sqrt{2\pi} \sqrt{2\pi} \sqrt{2\pi} \sqrt{2\pi} \sqrt{2\pi}
```
LAPACK library is internally incorporated in **QZ** including complex<sup>\*</sup>16 and double precision for complex and real systems, respectively. To use internal LAPACK library of the QZ, one may add –configure-args="–enable-iqz" to R CMD INSTALL QZ\_\*.tar.gz when installing the QZ package. QZ also allows some functions of LAPACK and BLAS [\(Blackford](#page-17-3) *et al.* [2002\)](#page-17-3) independently to the R's LAPACK and BLAS libraries when some functions are not available. Table [1](#page-4-1) provides a detail lists for the  $qz.*$  () functions.

#### <span id="page-3-2"></span>**3.2. Reording**

An extral MATLAB-like function ordqz() is also available to reordering generalized eigenvalues and QZ decomposition results. The function which is the combinations of qz() and qz.ztrsen()/qz.dtrsen() for specified ordering keywords in Table [2.](#page-4-2) The keywords lhp, rhp, udi, and udo are implemented as (or similar to) the way Matlab does. Additionally, the keywords \*.fo are implemented to select finite (generalized) eigen values only. Note that select argument of qz() allows users to specify any order to group and reorder the decompositions.

| Function | Wrapper   | Main Input                        | <b>System</b> | Purpose                 |
|----------|-----------|-----------------------------------|---------------|-------------------------|
| geigen() | qz.zgeev  | A                                 | Complex       | Generalized eigenvalues |
|          | qz.dgeev  | $\bm{A}$                          | Real          |                         |
| qz()     | qz.zgees  | $\bm{A}$                          | Complex       | QZ decomposition        |
|          | qz.dgees  | $\bm{A}$                          | Real          |                         |
|          | qz.ztrsen | $\bm{T},\bm{Q}$                   | Complex       | Reordering              |
|          | qz.dtrsen | $\bm{T},\bm{Q}$                   | Real          |                         |
| geigen() | qz.zggev  | $(\boldsymbol{A},\boldsymbol{B})$ | Complex       | Generalized eigenvalues |
|          | qz.dggev  | $(\boldsymbol{A},\boldsymbol{B})$ | Real          |                         |
| qz()     | qz.zgges  | $(\bm{A},\bm{B})$                 | Complex       | QZ decomposition        |
|          | qz.dgges  | $(\bm{A},\bm{B})$                 | Real          |                         |
|          | qz.ztgsen | $(\bm{S},\bm{T}),\bm{Q},\bm{Z}$   | Complex       | Reordering              |
|          | qz.dtgsen | $(\bm{S},\bm{T}),\bm{Q},\bm{Z}$   | Real          |                         |

<span id="page-4-1"></span>Table 1: QZ functions

<span id="page-4-2"></span>Table 2: The ordez() keyword for reording.

| keyword    | Purpose                                                |
|------------|--------------------------------------------------------|
| <b>lhp</b> | Left-half (real(E) $<$ 0)                              |
| rhp        | Right-half (real(E) $>= 0$ )                           |
| udi        | Interior of unit disk $(abs(E) < 1)$                   |
| udo        | Exterior of unit disk $(abs(E) > = 1)$                 |
| ref        | Real eigenvalues first (top-left conner)               |
| cef        | Complex eigenvalues first (top-left conner)            |
| lhp.fo     | Left-half (real(E) $<$ 0) and finite only              |
| rhp.fo     | Right-half (real(E) $>= 0$ ) and finite only           |
| udi.fo     | Interior of unit disk $(abs(E) < 1)$ and finite only   |
| udo.fo     | Exterior of unit disk (abs(E) $>= 1$ ) and finite only |

#### <span id="page-4-0"></span>**3.3. For Matlab Users**

In Matlab, one may need to specify options for complex or real systems be used for obtaining the (generalized) eigenvalues and for constructing the QZ decomposition. Some Matlab versions may assume a "complex" system as the default regardless input types.

Some Matlab versions may need additional options to turn on "double precision" for the QZ decomposition. The error of the QZ decomposition (in terms of maximum modulus of whole matrix) may be around in the range of 1e-05 to 1e-06 where the modulus is  $r = Mod(z)$  $sqrt(x^2 + y^2)$ . Note that 1e-15 to 1e-16 should be expected if double precission is used correctly.

The notations used in Matlab also may not be followed or consistent as used in

- $\bullet$  QZ in R,
- its depending LAPACK functions,
- general QZ notations in some textbooks, or
- Wikipedia webpage.

In newer Matlab, the documents say that  $[AA, BB, Q, Z] = qz(A, B)$  produces upper quasitriangular matrices AA and BB, and unitary matrices Q and Z such that  $Q * A * Z = AA$ and  $Q * B * Z = BB$ . Here, the Z in the Matlab notations are the conjugated versions of the QZ decomposition where  $A = Q \times S \times Z^*$  and  $B = Q \times T \times Z^*$ . i.e. The Z in Matlab is actually  $Z^*$  in the general QZ notations. The AA and BB in Matlab are the same  $S$  and  $T$  in the general QZ notations.

## **4. Data Example**

<span id="page-5-0"></span>There are four demos for the QZ package which are listed in Table [3](#page-5-1)

| Lable 5. The definos of QL package. |                                                                              |  |  |  |
|-------------------------------------|------------------------------------------------------------------------------|--|--|--|
| demo                                | Purpose                                                                      |  |  |  |
| ex1_geigen                          | geigen() for double/complex single/paired matrices                           |  |  |  |
| $ex2_qz$                            | $qz()$ for double/complex single/paired matrices                             |  |  |  |
| ex3_ordqz                           | $\texttt{ordqz}()$ and arbiturary reordering                                 |  |  |  |
| ex4_fda_geigen                      | generalized eigen analysis of <b>fda</b> pacakge (Ramsay <i>et al.</i> 2013) |  |  |  |

<span id="page-5-1"></span>Table 3: The demos of **QZ** package

There are also several datasets for QZ package to verify results which are listed in Table [4.](#page-5-2)

| data  | Source                                                          |  |  |  |
|-------|-----------------------------------------------------------------|--|--|--|
| exAB1 | https://www.nag.com/lapack-ex/node124.html                      |  |  |  |
| exAB2 | https://www.nag.com/lapack-ex/node119.html                      |  |  |  |
| exAB3 | https://www.nag.com/numeric/fl/nagdoc_fl23/xhtml/F08/f08yuf.xml |  |  |  |
| exAB4 | https://www.nag.com/numeric/fl/nagdoc_fl23/xhtml/F08/f08yuf.xml |  |  |  |
| exA1  | https://www.nag.com/lapack-ex/node94.html                       |  |  |  |
| exA2  | https://www.nag.com/lapack-ex/node89.html                       |  |  |  |
| exA3  | https://www.nag.com/numeric/f1/nagdoc_f123/xhtml/F08/f08quf.xml |  |  |  |
| exA4  | https://www.nag.com/numeric/f1/nagdoc_f122/xhtml/F08/f08quf.xml |  |  |  |

<span id="page-5-2"></span>Table 4: The datasets of QZ package.

These demos can be obtained in R by the following.

 $QZ$  demo ex1 geigen

```
> demo ( ex1_ geigen , ' QZ ')
          demo ( ex1_ geigen )
              ---- ~~~~~~~~~~
```

```
Type <Return>
                to start :
> library (QZ, quiet = TRUE)
> ### http://www.nag.com/lapack-ex/node122.html
> (ret <- geigen(exAB1$A, exAB1$B))
ALPHA:
[1] 19.03-57.10i 11.88-29.70i 10.96- 3.65i 21.87-27.34i
RETA .
[1] 6.344+0i 5.941+0i 3.654+0i 5.468+0i
U:[, 1]
                                   [, 2]
                                                    [0,3][0.4][1,]0.0358 - 0.1155i 0.0725 - 0.3001i 0.1650 - 0.0068i 0.01727 - 0.02542i0.2152+0.2357i -0.2139+0.7641i -0.0999-0.8330i -0.01045-0.09180i[2,][3,] -0.2425+0.4271i 0.7520-0.2317i -0.9374-0.0626i -0.17518-0.82482i
     0.5658 - 0.4342i - 0.1782 - 0.8218i - 0.0529 + 0.1385i - 0.84361 - 0.01589i[4,]V:[, 1][, 2][, 3]\lceil .4 \rceil[1,] -0.8238 -0.1762i 0.63974+0.360259i 0.9775+0.0225i
   -0.90623+0.093766i[2,] -0.1530+0.0707i 0.00416-0.000547i 0.1591-0.1137i
   -0.00743+0.006875i[3,] -0.0707 -0.1530i 0.04021 +0.022645i 0.1209 -0.1537i0.03021 - 0.003126i\begin{bmatrix} 4 \\ 1 \end{bmatrix} 0.1530-0.0707i -0.02264+0.040212i 0.1537+0.1209i
   -0.01459 - 0.140970i> ### http://www.naq.com/lapack-ex/noded17.html> (ret <- geigen (exAB2$A, exAB2$B))
ALPHA:
[1] 3.801+0.000i 3.030+4.040i 1.563-2.084i 4.000+0.000i
BETA:
[1] 1.900 1.010 0.521 1.000
U:[, 1][, 2][, 3]
                                                               [,4]0.2171 - 0.1284i 0.2171 + 0.1284i -7.276e - 17 + 0i0.53333+0i[1,][2,] -0.06667+0i 0.1744-0.1851i 0.1744+0.1851i -1.000e+00+0i
[3,] -1.00000+0i -0.7928+0.2072i -0.7928-0.2072i 1.000e+00+0i\lceil 4 \cdot \rceil0.60000+0i 0.3912+0.0911i 0.3912-0.0911i -3.695e-16+0i
V:\lceil .1 \rceil[, 2]\lceil .3 \rceil\lceil .4 \rceil[1,] 1.000000+0i -0.4398-0.5602i -0.4398+0.5602i -1.00000+0i
[2,] 0.005714+0i -0.0880-0.1120i -0.0880+0.1120i -0.01111+0i
[3,] 0.062857+0i -0.1424+0.0031i -0.1424-0.0031i 0.03333+0i
[4,] 0.062857+0i -0.1424+0.0031i -0.1424-0.0031i -0.15556+0i
```

```
> ### http://www.nag.com/lapack -ex/ node92 .html
> ( ret <- geigen ( exA1 $A ) )
W:[1] -6.000-7.000i -5.000+2.006i 7.998-0.996i 3.002-4.000i
U:[ , 1] [ , 2] [ , 3] [ , 4][1,] 0.8357+0.0000i -0.3510+0.1013i -0.1689+0.2595i 0.1099-0.2007i
[2,] -0.0794+0.3372i -0.4035+0.4540i 0.6762+0.0000i 0.0336+0.2312i[3,] 0.0917+0.3097i 0.6239+0.0000i 0.3032+0.5642i 0.0944-0.3947i
\begin{bmatrix} 4 \\ 1 \end{bmatrix} 0.0456-0.2741i -0.0816-0.3190i 0.1328+0.1376i 0.8534+0.0000i
V :
                [ ,1] [ ,2] [ ,3] [ ,4][1,] 0.8457+0.0000i -0.3865+0.1732i -0.1730+0.2669i -0.0356-0.1782i
[2,] -0.0177+0.3036i -0.3539+0.4529i 0.6924+0.0000i 0.1264+0.2666i[3,] 0.0875+0.3115i 0.6124+0.0000i 0.3324+0.4960i 0.0129-0.2966i
[4,] -0.0561 -0.2906i -0.0859 -0.3284i 0.2504 -0.0147i 0.8898 +0.0000i> ### http://www.nag.com/lapack -ex/ node87 .html
> ( ret <- geigen ( exA2 $A ) )
W:[1] 0.7995+0.0000i -0.0994+0.4008i -0.0994-0.4008i -0.1007+0.0000i
U:[ , 1] [ , 2] [ , 3] [ , 4][1,] -0.62447+0i 0.5330+0.0000i 0.5330+0.0000i 0.6641+0i
[2,] -0.59949+0i -0.2666+0.4041i -0.2666-0.4041i -0.1068+0i[3,] 0.49992+0i 0.3455+0.3153i 0.3455-0.3153i 0.7293+0i
\begin{bmatrix} 4 \\ 1 \end{bmatrix} -0.02709+0i -0.2541-0.4451i -0.2541+0.4451i 0.1249+0i
V :
            [ ,1] [ ,2] [ ,3] [ ,4][1,] -0.65509+0i -0.1933+0.2546i -0.1933-0.2546i 0.1253+0i[2,] -0.52363+0i 0.2519-0.5224i 0.2519+0.5224i 0.3320+0i[3,] 0.53622+0i 0.0972-0.3084i 0.0972+0.3084i 0.5938+0i
[4,] -0.09561+0i 0.6760+0.0000i 0.6760+0.0000i 0.7221+0i
```

```
QZ demo ex2 qz
```
✝ ✆

```
> demo ( ex2_qz , ' QZ ')
         demo ( ex2_qz )
         ---- ~~~~~~
Type <Return> to start :
> library (QZ, quiet = TRUE)
> ### http://www.nag.com/lapack -ex/ node124 .html
> ( ret <- qz ( exAB1 $A , exAB1 $B ) )
ALPHA :
```
[1] 19.03-57.10i 11.88-29.70i 10.96- 3.65i 21.87-27.34i BETA: [1] 6.344+0i 5.941+0i 3.654+0i 5.468+0i  $S:$  $[$ , 1]  $\left[ 1, 2 \right]$  $[, 3]$  $[,4]$  $\begin{bmatrix}1\,,\end{bmatrix}\ \ \, 19\,.\,03\,-\,57\,.\,1\,i\ \ \, 53\,.\,59\,-\,89\,.\,82\,i\ \ \, -81\,.\,31\,-\,63\,.\,23\,i\ \ \, 106\,.\,66\,-\,44\,.\,79\,i$ 0.00+ 0.0i 11.88-29.70i 3.56+27.63i -0.67-16.42i  $\left[2, \right]$  $[3,]$  0.00+ 0.0i 0.00+ 0.00i 10.96- 3.65i -25.02- 8.20i  $0.00+0.0i$   $0.00+0.00i$  $0.00+0.00i$  21.87-27.34i  $[4.1]$  $T:$  $[$ , 1]  $\left[ 1, 2 \right]$  $[0,3]$  $[0.4]$  $[1, 1, 6.344+0i, 3.399+0.712i, -0.515-2.382i, 6.582+2.430i$  $[2.1 \ 0.000+0i \ 5.941+0.000i \ -2.448-0.343i \ 5.739-0.702i$  $[3,]$  0.000+0i 0.000+0.000i 3.654+0.000i -1.410-3.933i  $[4,]$  0.000+0i 0.000+0.000i 0.000+0.000i 5.468+0.000i  $Q:$  $[,1]$  $[, 2]$  $[, 3]$  $[,4]$  $[1,]$  -0.3347+0.7387i 0.2872-0.4789i 0.1725+0.0093i 0.01443-0.02124i  $[2, 1 -0.1277 + 0.2493i -0.0282 + 0.4999i -0.1541 - 0.8008i -0.00873 - 0.07670i$  $[3,]$  -0.3557+0.0396i -0.4615-0.0822i -0.3939+0.0258i -0.14637-0.68917i  $[4,] -0.0126 - 0.3682i$  0.1508-0.4417i 0.1517-0.3555i -0.70486-0.01328i  $Z:$  $\lceil .1 \rceil$  $\lceil .2 \rceil$  $\lceil .3 \rceil$  $[,4]$  $[1,] -0.9240 -0.1977i$  0.2460+0.2090i -0.00543+0.05421i  $0.000e+00+0.000e+00i$  $[2,] -0.1716+0.0793i -0.5943+0.0905i 0.74673-0.21271i$  $-1.092e-16-3.690e-16i$  $\begin{bmatrix} 3 \\ 1 \end{bmatrix}$  -0.0793-0.1716i 0.0943-0.5082i 0.01020-0.44383i  $7.034e-01-7.277e-02i$  $[4,]$  0.1716-0.0793i 0.5082+0.0943i 0.44383+0.01020i  $-7.277e-02-7.034e-01i$ > ### http://www.nag.com/lapack-ex/node119.html  $>$  (ret  $<-$  qz(exAB2\$A, exAB2\$B)) ALPHA: [1] 3.801+0.000i 3.030+4.040i 1.563-2.084i 4.000+0.000i BETA:  $[1]$  1.900 1.010 0.521 1.000  $S \cdot$  $\lceil .2 \rceil$  $\lceil .3 \rceil$  $\lceil .4 \rceil$  $[$ , 1]  $[1,]$  3.801 31.326 -61.485 -66.836  $[2.1 0.000]$ 7.074 3.351 6.692  $[3,] 0.000 -1.192$ 1.410 4.379  $[4,] 0.000 0.000$  $0.000$ 4.000  $T$ :  $[0,1]$  $\left[ 1, 2 \right]$  $[0,3]$  $[,4]$ 

```
[1,]1.9 - 1.078 - 5.6252 - 9.987[2,]0.01.176
                    0.00001.751
[3,]0.0 \quad 0.0000.44741.090
      0.0 0.000 0.0000[4,]1.000
Q:[, 1][, 2][, 3][,4][1,] 0.4642 0.81159 0.3547 -5.145e-17[2,] 0.5002 -0.06975 -0.4950 -7.071e-01
[3,] 0.5002 -0.06975 -0.4950 7.071e-01
\begin{bmatrix} 4 \\ 1 \end{bmatrix} 0.5331 -0.57585 0.6198 -2.613e-16
Z:[,4][, 1]
                     [, 2]
                               [, 3]
[1,] 0.996056 0.08183 -0.03428 0.000e+00
[2,] 0.005692 -0.44454 -0.89574 5.145e-17
[3,] 0.062609 -0.63075 0.31343 7.071e-01
[4,] 0.062609 -0.63075 0.31343 -7.071e-01
> ### http://www.nag.com/lapack-ex/node94.html
> (ret <- qz(exA1$A))
W:[1] -6.000-7.000i -5.000+2.006i 7.998-0.996i 3.002-4.000i
\mathtt{T} :
       [, 1][, 2][, 3][,4][1,] -6-7i 0.1618+0.4896i 0.4761-0.1946i 0.8633-0.3014i
     0+0i -5.0000+2.0060i 0.6907+0.2115i 0.2281+0.1328i
[2,]\left[3, \right]0+0i 0.0000+0.0000i 7.9982-0.9964i -1.0155+0.3626i
\begin{bmatrix} 4 \\ 1 \end{bmatrix} 0+0i 0.0000+0.0000i 0.0000+0.0000i 3.0023-3.9998i
Q:[, 1]
                                     [, 2]
                                                       [0,3]\lceil .4 \rceil[1,] -0.5312 - 0.6581i -0.0799 - 0.3774i -0.0935 - 0.2736i - 0.1869 - 0.1321i\left[2, \right]0.2474-0.1769i -0.4108-0.4021i -0.4015+0.6010i -0.0713+0.2225i\left[3, \right]0.1874 - 0.2637i - 0.0937 + 0.6241i - 0.5752 - 0.0389i - 0.2581 - 0.3132i[4,] -0.1909+0.2262i 0.3457-0.0537i -0.1537+0.1951i 0.7668+0.3747i
> ### http://www.nag.com/lapack-ex/node89.html
> (ret <- qz(exA2$A))
W:[1] 0.7995+0.0000i -0.0994+0.4008i -0.0994-0.4008i -0.1007+0.0000i
T:
        \lceil .1 \rceil\lceil .2 \rceil\lceil .3 \rceil\lceil .4 \rceil\begin{bmatrix} 1 \\ 1 \end{bmatrix} 0.7995 0.006037 -0.11445 -0.03357
\lceil 2.1 \rceil 0.0000 -0.099412 -0.64834 -0.20258
[3,] 0.0000 0.247764 -0.09941 -0.34742[4,] 0.0000 0.000000 0.00000 -0.10066
Q:[, 1]\left[ ,2\right][, 3][,4][1,] -0.65509 -0.3450 -0.1037 0.6641
```
 $[2,] -0.52363$  0.6141 0.5807 -0.1068  $0.53622$  0.2935 0.3073  $\left[3, \right]$ 0.7293  $[4,] -0.09561$  0.6463 -0.7467  $0.1249$ 

```
QZ demo ex3 ordqz
```
 $>$  demo(ex3\_ordqz, 'QZ')  $demo(ex3  $ordqz)$$ Type <Return> to start : > # Reordering eigenvalues > library  $(QZ,$  quiet = TRUE) > select <- c(TRUE, FALSE, FALSE, TRUE) > (ret <- qz(exAB1\$A, exAB1\$B, select = select))  $AT.PHA$ :  $[1]$  19.033-57.099i 17.897-22.371i 18.175-45.437i 8.757- 2.919i BETA: [1] 6.344+0i 4.474+0i 9.087+0i 2.919+0i  $S:$  $[, 1]$  $[, 2]$  $[, 3]$  $[,4]$  $[1,]$  19.03-57.1i 0.07-93.12i -128.250- 6.366i -98.392+ 9.509i  $0.00+0.0i$  17.90-22.37i  $0.581 - 4.575i$  6.972+17.755i  $[2,]$  $0.00+0.0i$  0.00+ 0.00i 18.175-45.437i -19.992- 6.063i  $\lceil 3 \cdot \rceil$  $[4, 1, 0.00 + 0.01, 0.00 + 0.001]$  $0.000 + 0.000i$  8.757- 2.919i  $T$ :  $\lbrack 1, 2 \rbrack$  $[$ , 3]  $[$ , 1]  $[,4]$  $[1,]$  6.344+0i 1.427-1.821i -4.137-6.323i -1.783-1.262i  $[2,]$  0.000+0i 4.474+0.000i -0.003-3.720i -2.992-0.076i  $[3,]$  0.000+0i 0.000+0.000i 9.087+0.000i -0.777-1.003i  $[4,]$  0.000+0i 0.000+0.000i 0.000+0.000i 2.919+0.000i  $Q:$  $[$ , 1]  $\left[ 1, 2 \right]$  $[0,3]$  $[,4]$  $\begin{bmatrix} 1 \\ 1 \end{bmatrix}$  -0.3347+0.7387i 0.0511-0.3524i -0.2997+0.3302i 0.08899-0.09359i  $[2,]$  -0.1277+0.2493i 0.3749+0.5365i 0.2504+0.0137i -0.39709-0.52213i  $[3,]$  -0.3557+0.0396i -0.4717+0.2407i 0.0591+0.2199i -0.56045+0.47485i  $[4,]$  -0.0126-0.3682i 0.4020-0.0522i 0.1201+0.8198i 0.04567+0.10657i  $7:$  $[, 2]$  $[, 3]$  $[, 1]$  $[, 4]$  $\begin{bmatrix} 1 & 1 & -0.9240 - 0.1977i & 0.2234 + 0.1906i & -0.08922 - 0.09991i \end{bmatrix}$  $0.0338 + 0.04268i$  $[2,] -0.1716+0.0793i -0.5288+0.0772i 0.27684-0.00803i$ 

```
0.3880 -0.67191 i
[3,] -0.0793 -0.1716i -0.1722 -0.6151i -0.57435 -0.20679i-0.2753 - 0.32832i[4,] 0.1716-0.0793i 0.3215+0.3418i -0.58658+0.43433i
   0.3229 -0.32726 i
> ### http://www.nag.com/lapack -ex/ node119 .html
> select <- c( TRUE , FALSE , FALSE , TRUE )
> ( ret <- qz ( exAB2 $A , exAB2 $B , select = select ) )
ALPHA :
[1] 3.801+0.000i 9.203+0.000i 0.857+1.143i 0.857-1.143i
BETA :
[1] 1.9005 2.3008 0.2857 0.2857
S:[ , 1] [ , 2] [ , 3] [ , 4][1,] 3.801 -69.451 50.3135 -43.288
[2,] 0.000 9.203 -0.2001 5.988[3 ,] 0.000 0.000 1.4279 4.445
[4,] 0.000 0.000 0.9019 -1.196T :
     [ ,1] [ ,2] [ ,3] [ ,4][1 ,] 1.9 -10.228 0.8658 -5.2134
[2 ,] 0.0 2.301 0.7915 0.4262
[3 ,] 0.0 0.000 0.8101 0.0000
[4, 1 \ 0.0 \ 0.000 \ 0.0000 \ -0.2823]Q:
       [ , 1] [ , 2] [ , 3] [ , 4][1 ,] 0.4642 0.78862 0.29148 -0.2786
[2 ,] 0.5002 -0.59864 0.56379 -0.2713
[3 ,] 0.5002 0.01541 -0.01074 0.8657
[4,] 0.5331 -0.13952 -0.77270 -0.3151
Z:[ , 1] [ , 2] [ , 3] [ , 4][1 ,] 0.996056 -0.00140 0.08868 -0.002602
[2,] 0.005692 -0.04037 -0.09376 -0.994760
[3 ,] 0.062609 0.71938 -0.69084 0.036273
[4,] 0.062609 -0.69344 -0.71140 0.095554
> ( ret <- ordqz ( exAB2 $A , exAB2 $B , keyword = " ref " ) )
ALPHA :
[1] 3.801+0.000i 9.203+0.000i 0.857+1.143i 0.857-1.143i
BETA :
[1] 1.9005 2.3008 0.2857 0.2857
S:[ , 1] [ , 2] [ , 3] [ , 4]
```
 $[1,]$  3.801 -69.451 50.3135 -43.288  $[2,] 0.000$  $9.203 - 0.2001$ 5.988  $[3, 3 0.000]$  $0.000 1.4279$ 4.445  $[4,] 0.000 0.000 0.9019$  $-1.196$  $\mathbf T$  :  $[, 3]$  $[, 1]$  $\lbrack ,2]$  $[, 4]$  $[1,]$  $1.9 - 10.228$  0.8658 -5.2134 2.301 0.7915 0.4262  $[2,]$  $0.0$  $0.00000.810100.0000$  $\left[3, \right]$  $0.0$  $0.000$   $0.0000$   $-0.2823$  $[4,1]$  $0.0$  $Q:$  $[$ , 1]  $\lbrack 1,2\rbrack$  $[, 3]$  $[ \, . \, 4]$  $[1,]$  0.4642 0.78862 0.29148 -0.2786  $[2,]$  0.5002 -0.59864 0.56379 -0.2713  $[3,]$  0.5002 0.01541 -0.01074 0.8657  $[4,]$  0.5331 -0.13952 -0.77270 -0.3151  $Z:$  $[, 1]$  $[, 2]$  $[, 3]$  $[$ , 4]  $[1,]$  0.996056 -0.00140 0.08868 -0.002602  $[2,]$  0.005692 -0.04037 -0.09376 -0.994760  $[3,]$  0.062609 0.71938 -0.69084 0.036273  $[4,]$  0.062609 -0.69344 -0.71140 0.095554 > (ret <- ordqz (exAB2\$A, exAB2\$B, keyword = "cef")) ALPHA:  $\lceil 1 \rceil$  0.8571+1.143i 0.8571-1.143i 0.6172+0.000i 4.0000+0.000i BETA:  $[1]$  0.2857 0.2857 0.3086 1.0000  $S:$  $[,4]$  $\lbrack 2 \rbrack$  $[, 3]$  $[, 1]$  $[1,]$  -38.566 41.488 37.2809 65.427  $6.827 - 5.244 - 12.9545 - 15.482$  $\left[2, \right]$  $[3,]$  $0.000000000$ 0.6172 3.252  $0.000 0.000$  $[4,]$  $0.0000$ 4.000  $\mathtt{T}$  :  $[, 2]$  $[, 3]$  $[,4]$  $[, 1]$  $[1,]$  -3.368 0.0000 4.9228 9.696  $[2,]$  $0.000$   $0.9621$   $-1.1839$   $-2.988$  $\lceil 3 \cdot \rceil$ 0.000 0.0000 0.3086 1.027  $[4.1 \t 0.000 \t 0.0000 \t 0.0000 \t 1.000]$  $\mathbf{0}$ :  $[,1]$  $[, 2]$  $[, 3]$  $[0.4]$  $[1,] -0.5521 -0.67876$  0.4842 -5.145e-17  $[2,] -0.5106$  0.06994 -0.4842 -7.071e-01  $[3,] -0.5106$  0.06994 -0.4842 7.071e-01  $[4,]$  -0.4169 0.72767 0.5447 -2.613e-16

 $\overline{z}$ :  $[, 1]$  $[, 2]$  $[, 3]$  $[,4]$  $0.8775$  0.43756 1.961e-01 0.000e+00  $[1,]$  $[2,]$  $0.1755$  0.08751 -9.806e-01 5.145e-17  $[3,] -0.3155 0.63281 -2.387e-15 7.071e-01$  $[4,] -0.3155 0.63281 -2.498e-15 -7.071e-01$ > select <- c(TRUE, FALSE, FALSE, TRUE)  $>$  (ret  $\leq -$  qz(exA1\$A, select = select))  $\mathtt{W}$  :  $[1]$  -6.000-7.000i 3.002-4.000i -5.000+2.006i 7.998-0.996i  $T:$  $[, 2]$  $[, 3]$  $[, 1]$  $[, 4]$  $[1,]$  -6-7i 0.3254-0.8854i 0.5349-0.0829i 0.0083+0.4285i  $0+0i$  3.0023-3.9998i 0.1669+0.2948i -0.2477-1.0389i  $\left[2, \right]$  $0+0i$  0.0000+0.0000i -5.0000+2.0060i -0.5188-0.4792i  $\left[3, \right]$  $[4,]$ 0+0i 0.0000+0.0000i 0.0000+0.0000i 7.9982-0.9964i  $Q:$  $[,1]$  $[, 2]$  $[, 3]$  $[,4]$  $[1,] -0.5312 - 0.6581i -0.0184 - 0.2122i -0.3775 + 0.0311i$  $0.3003+0.0754i$  $[2,]$  $0.2474 - 0.1769i$   $0.2150 + 0.2457i$   $-0.4610 + 0.3622i$   $-0.2198 - 0.6395i$  $\left[3, \right]$  $0.1874 - 0.2637i - 0.0469 - 0.2699i - 0.6166 + 0.1728i - 0.4350 - 0.4701i$  $[4,]$  -0.1909+0.2262i 0.8352-0.2747i -0.0033-0.3207i 0.0869-0.1703i  $>$  ###  $http://www.naq.com/lapack-ex/node89.html$ > select <- c(TRUE, FALSE, FALSE, TRUE)  $>$  (ret  $<-$  qz(exA2\$A, select = select))  $W:$  $\begin{bmatrix} 11 & 0.7995 + 0.0000i & -0.1007 + 0.0000i & -0.0994 + 0.4008i & -0.0994 - 0.4008i \end{bmatrix}$  $T$ :  $[, 2]$  $[, 3]$  $\left[ 1,1\right]$  $[0.4]$  $[1,]$  0.7995 -0.005914 -0.07508 -0.09268  $[2,] 0.0000 -0.100657$ 0.39367 0.35692  $[3,]$  0.0000 0.000000 -0.09941 -0.51282  $[4,]$  0.0000 0.000000 0.31324 -0.09941  $Q:$  $[, 1]$  $\lbrack 2 \rbrack$  $[, 3]$  $[,4]$  $\begin{bmatrix} 1 \\ 1 \end{bmatrix}$  -0.65509 -0.1210 -0.50323 0.55043  $\lceil 2.1 - 0.52363 - 0.3286 \quad 0.78570 \rceil$ 0.02287  $\left[3, \right]$  $0.53622 - 0.5974$ 0.09038 0.58945  $\lceil 4 \cdot 7 \rceil$  -0.09561 -0.7215 -0.34825 -0.59081 > (ret <- ordqz (exA2\$A, keyword = "lhp"))  $W:$  $[1]$  -0.0994+0.4008i -0.0994-0.4008i -0.1007+0.0000i 0.7995+0.0000i

T :  $[ , 1]$   $[ , 2]$   $[ , 3]$   $[ , 4]$ [1 ,] -0.09941 0.24919 0.3491 0.089393  $[2,] -0.64462 -0.09941 0.2049 0.090443$  $[3,]$  0.00000 0.00000 -0.1007 0.009467 [4 ,] 0.00000 0.00000 0.0000 0.799482 **Q**:  $[ ,1]$   $[ ,2]$   $[ ,3]$   $[ ,4]$  $[1,] -0.1733 -0.3607 -0.6707 -0.62447$  $[2,]$  0.5173 0.6024 0.1005 -0.59949 [3 ,] 0.3629 0.3067 -0.7241 0.49992  $[4,] -0.7554$  0.6426 -0.1252 -0.02709 > ( ret **<-** ordqz ( exA2 **\$**A , keyword = " rhp " ) ) W :  $[1]$  0.7995+0.0000i -0.0994+0.4008i -0.0994-0.4008i -0.1007+0.0000i T :  $[ , 1]$   $[ , 2]$   $[ , 3]$   $[ , 4]$  $[1,] 0.7995 0.006037 -0.11445 -0.03357$  $\lceil 2 \cdot \rceil$  0.0000 -0.099412 -0.64834 -0.20258  $[3,] 0.0000 0.247764 -0.09941 -0.34742$  $[4,] 0.0000 0.000000 0.00000 -0.10066$ **Q**:  $[ ,1]$   $[ ,2]$   $[ ,3]$   $[ ,4]$  $[1,] -0.65509 -0.3450 -0.1037 0.6641$  $[2,] -0.52363$  0.6141 0.5807 -0.1068 [3 ,] 0.53622 0.2935 0.3073 0.7293  $[4,] -0.09561$  0.6463 -0.7467 0.1249 > ( ret **<-** ordqz ( exA2 **\$**A , keyword = " ref " ) )  $W:$  $[1]$  0.7995+0.0000i -0.1007+0.0000i -0.0994+0.4008i -0.0994-0.4008i T :  $[ , 1]$   $[ , 2]$   $[ , 3]$   $[ , 4]$  $[1,] 0.7995 -0.005914 -0.07508 -0.09268$  $[2,]$  0.0000 -0.100657 0.39367 0.35692  $[3,] 0.0000 0.000000 -0.09941 -0.51282$  $[4,] 0.0000 0.000000 0.31324 -0.09941$ **Q**:  $\lceil$ , 1]  $\lceil$ , 2]  $\lceil$ , 3]  $\lceil$ , 4]  $\begin{bmatrix} 1 \\ 1 \end{bmatrix}$  -0.65509 -0.1210 -0.50323 0.55043  $[2,] -0.52363 -0.3286$  0.78570 0.02287 [3 ,] 0.53622 -0.5974 0.09038 0.58945  $[4,] -0.09561 -0.7215 -0.34825 -0.59081$ > ( ret **<-** ordqz ( exA2 **\$**A , keyword = " cef " ) ) W :  $\begin{bmatrix} 1 & -0.0994 + 0.4008 i & -0.0994 - 0.4008 i & 0.7995 + 0.0000 i & -0.1007 + 0.0000 i \end{bmatrix}$ 

 $T:$  $[ , 1]$   $[ , 2]$   $[ , 3]$   $[ , 4]$  $[1,] -0.09941$  0.24919 0.09306 -0.348147  $[2,] -0.64462 -0.09941 0.09259 -0.203889$ [3 ,] 0.00000 0.00000 0.79948 0.009467  $[4,]$  0.00000 0.00000 0.00000 -0.100657 **Q**:  $[ , 1]$   $[ , 2]$   $[ , 3]$   $[ , 4]$  $[1,] -0.1733 -0.3607 -0.6315 0.6641$  $[2,]$  0.5173 0.6024 -0.5984 -0.1068 [3 ,] 0.3629 0.3067 0.4923 0.7293  $[4,] -0.7554$  0.6426 -0.0284 0.1249  $\left($   $\frac{1}{\sqrt{2}}\right)$   $\left($   $\frac{1}{\sqrt{2}}\right)$   $\left($   $\frac{1}{\sqrt{2}}\right)$   $\left($   $\frac{1}{\sqrt{2}}\right)$   $\left($   $\frac{1}{\sqrt{2}}\right)$   $\left($   $\frac{1}{\sqrt{2}}\right)$   $\left($   $\frac{1}{\sqrt{2}}\right)$   $\left($   $\frac{1}{\sqrt{2}}\right)$   $\left($   $\frac{1}{\sqrt{2}}\right)$   $\left($   $\frac{1}{\sqrt{2}}\right)$ 

 $QZ$  demo ex $4$  fda geigen

```
> demo ( ex4_ fda_geigen , 'QZ ')
        demo ( ex4_ fda _ geigen )
        ---- ~~~~~~~~~~~~~~
Type <Return> to start :
> library ( QZ , quiet = TRUE )
> ### Generate Data
> set . seed (123)
> X <- matrix ( rnorm (500) , nrow = 25)
> X <- t( X ) %*% X
> A <- X [1:8 , 9:20]
> B <- X [1:8 , 1:8]
> C <- X [9:20 , 9:20]
> ### Perform generalized eigenanalysis
> ret . qz <- fda . geigen (A , B , C)
> ret . fda <- fda :: geigen (A , B , C)
> ### Verify
> round (abs ( ret . qz$ values - ret . fda $ values ) )
[1] 0 0 0 0 0 0 0 0
> round (abs ( ret . qz$ Lmat - ret . fda $ Lmat ) )
    [ ,1] [ ,2] [ ,3] [ ,4] [ ,5] [ ,6] [ ,7] [ ,8][1,] 0 0 0 0 0 0 0 0[2,] 0 0 0 0 0 0 0 0
```
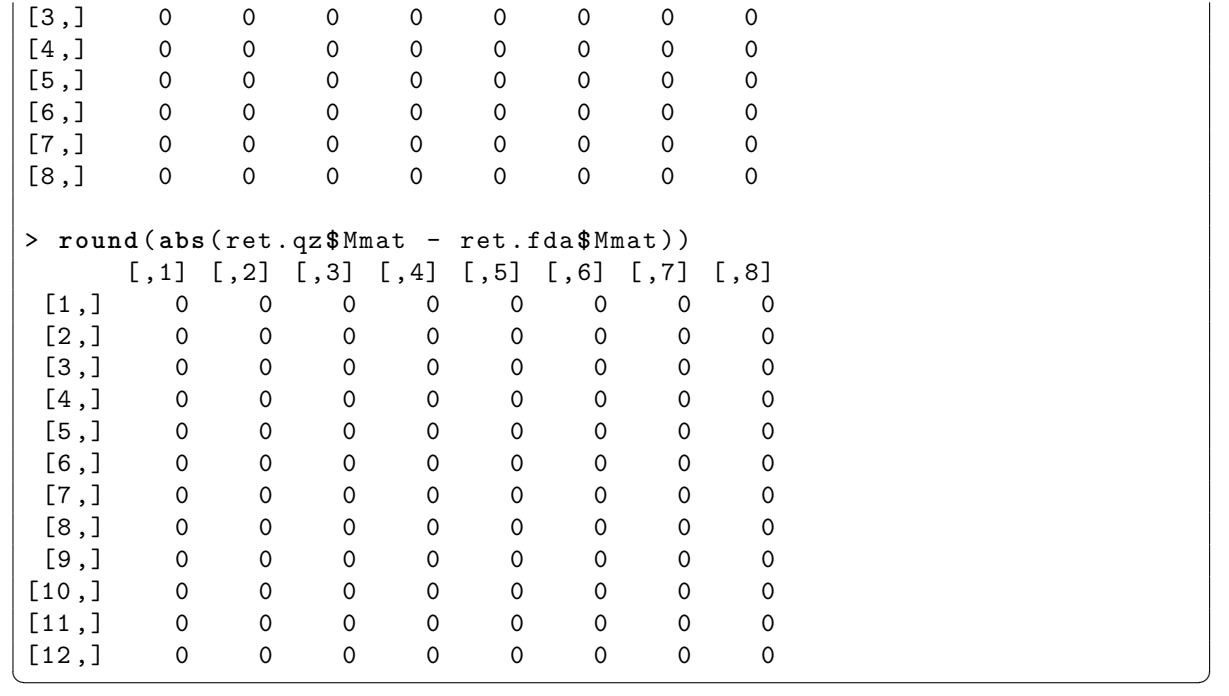

# **References**

- <span id="page-17-2"></span><span id="page-17-0"></span>Anderson E, Bai Z, Bischof C, Blackford S, Demmel J, Dongarra J, Du Croz J, Greenbaum A, Hammarling S, McKenney A, Sorensen D (1999). *LAPACK Users' Guide*. Third edition. Society for Industrial and Applied Mathematics, Philadelphia, PA. ISBN 0-89871-447-8 (paperback).
- <span id="page-17-3"></span>Blackford L, Demmel J, Dongarra J, Duff I, Hammarling S, Henry G, Heroux M, Kaufman L, Lumsdaine A, Petitet A, Pozo R, Remington K, Whaley R (2002). "An Updated Set of Basic Linear Algebra Subprograms (BLAS)." *ACM Trans. Math. Soft.*, **28**, 135–151. URL <http://www.netlib.org/blas/>.
- <span id="page-17-1"></span>Chen WC (2013). "QZ: Generalized Eigenvalues and QZ Decomposition." R Package, URL <http://cran.r-project.org/package=QZ>.
- <span id="page-17-4"></span>Ramsay J, Wickham H, Graves S, Hooker G (2013). "fda: Functional Data Analysis." R Package, URL <http://cran.r-project.org/package=fda>.